## [Supervisa Hospital General de Cuernavaca buzones de atención al usuario](https://salud.morelos.gob.mx/noticias/supervisa-hospital-general-de-cuernavaca-buzones-de-atencion-al-usuario) **[1]**

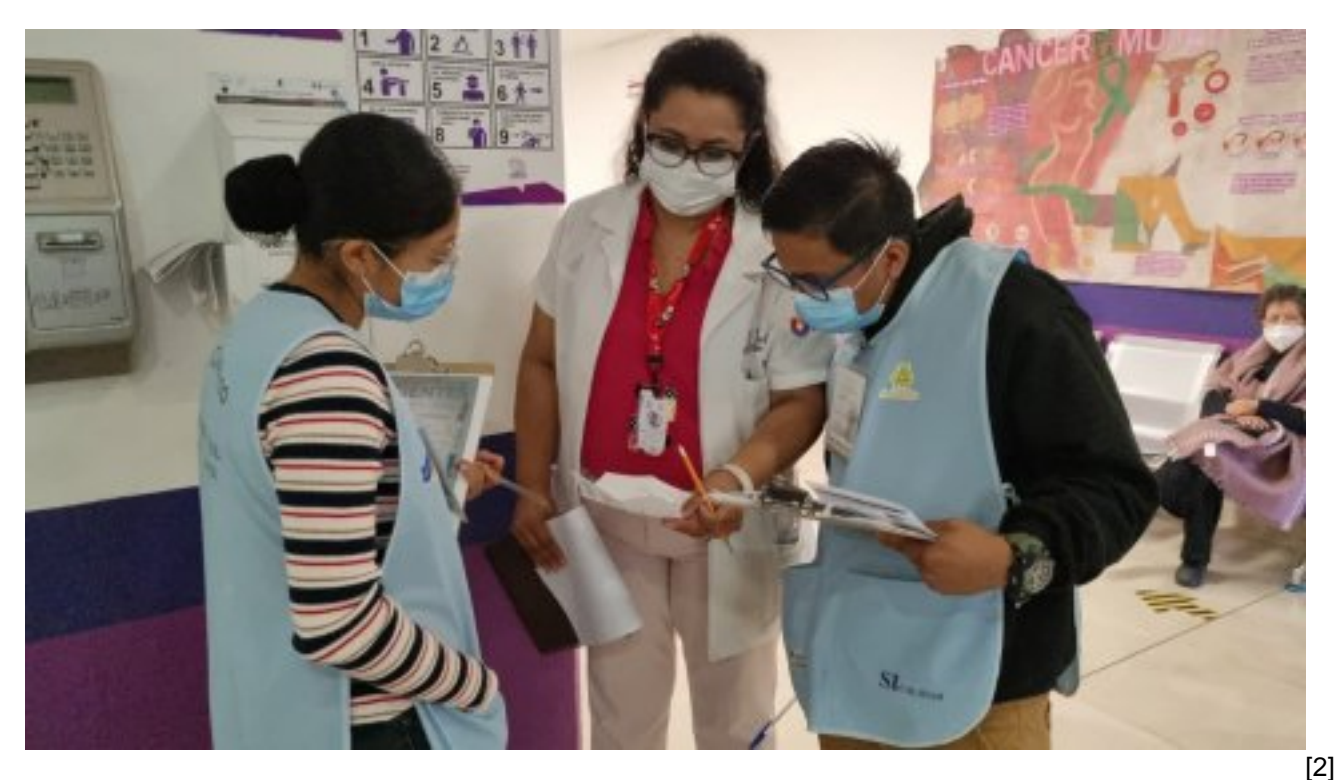

Como parte de las acciones de mejora en los servicios de atención, autoridades del Hospital General de Cuernavaca "Dr. José G. Parres", supervisan de manera continua los buzones de atención al usuario, en presencia de avales ciudadanos representantes de la sociedad civil en el Sistema Integral de Calidad.

En este sentido, David Flores Suárez, director de la unidad médica, indicó que se revisaron los buzones de atención por parte de personal de Gestión de Calidad del hospital y representantes de la ciudadanía; estos se encuentran ubicados en el área de consulta externa, sala de urgencias y de espera, así como en el primer piso de hospitalización.

"El objetivo de esta actividad es identificar las necesidades, sugerencias y quejas, para mejoras en los servicios de salud y atención de las y los pacientes", comentó.

Finalmente, el director del nosocomio reiteró el compromiso de la unidad médica para elevar la calidad en la asistencia a los pacientes con COVID-19 y de otras patologías, ya que la emergencia sanitaria sigue activa.

<https://youtu.be/VFGDHUTd1g0> [3]

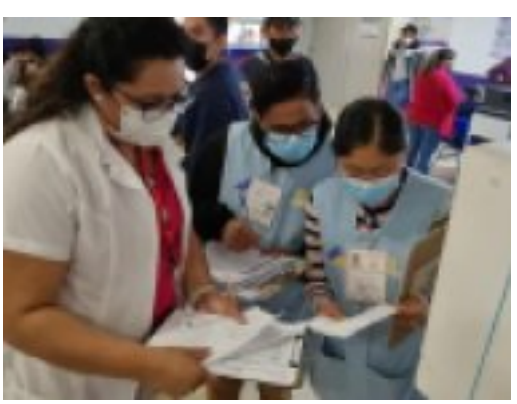

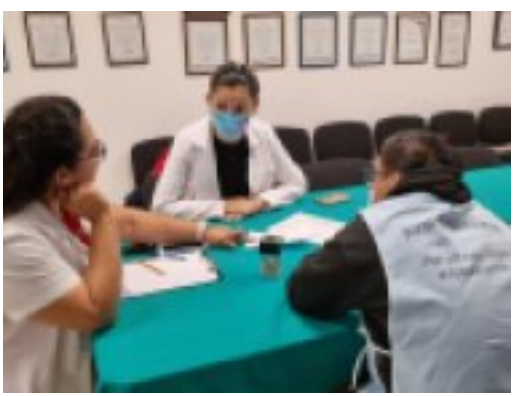

[5]

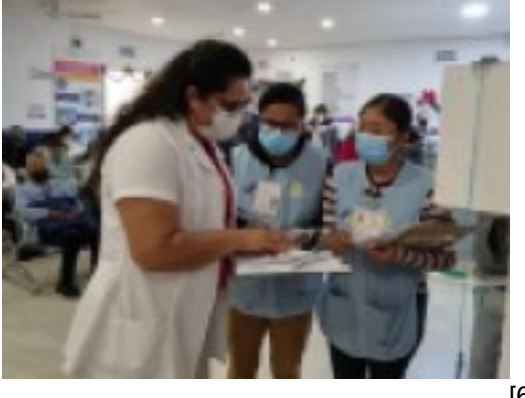

[6]

**URL de origen:** https://salud.morelos.gob.mx/node/6019

## **Enlaces**

[1] https://salud.morelos.gob.mx/noticias/supervisa-hospital-general-de-cuernavaca-buzones-de-atencion-al-usuario

[2] https://salud.morelos.gob.mx/sites/salud.morelos.gob.mx/files/noticias/principal/image\_6487327\_52.jpg

[3] https://youtu.be/VFGDHUTd1g0

[4] https://salud.morelos.gob.mx/sites/salud.morelos.gob.mx/files/noticias/galeria\_fotografica/image\_6483441\_3\_23.jpg

[5] https://salud.morelos.gob.mx/sites/salud.morelos.gob.mx/files/noticias/galeria\_fotografica/image\_6483441\_2\_31.jpg

[6] https://salud.morelos.gob.mx/sites/salud.morelos.gob.mx/files/noticias/galeria\_fotografica/image\_6483441\_1\_25.jpg